Министерство образования и науки Курской области Областное бюджетное учреждение дополнительного образования «Областной центр развития творчества детей и юношества»

Принята на заседании педагогического совета OT  $\langle \mathcal{O} 5 \rangle$   $\mathcal{O} 4$  2023 г. Протокол № 3

Утверждаю И.о. директора ОБУДО «ОЦРТДиЮ» И.Н. Миронова  $\frac{1}{\sqrt{10}}$  (The Ka3 or « 6 » 04 2023 г. **AENON 99** M.II.

# ДОПОЛНИТЕЛЬНАЯ ОБЩЕРАЗВИВАЮЩАЯ ПРОГРАММА технической направленности «IT-квантум. Проектный модуль 1» (продвинутый уровень)

Возраст обучающихся: 10 - 17 лет Срок реализации: 1 год

> Автор-составитель: Кузнецов Алексей Юрьевич, педагог дополнительного образования

#### **1. Комплекс основных характеристик**

#### **1.1. Пояснительная записка**

#### **Нормативно-правовая база**

– Федеральный Закон от 29.12.2012 г. № 273-ФЗ (ред. от 31.07.2020) «Об образовании в Российской Федерации» (с изм. и доп., вступ. в силу с 01.08.2020);

‒ Стратегия развития воспитания в Российской Федерации до 2025 года, утвержденная распоряжением Правительства РФ от 29.05.2015 г. № 996-р.;

‒ Концепция развития дополнительного образования детей до 2030 года, утвержденная распоряжением Правительства РФ от 31.03.2022 г. № 678-р;

‒ Национальный проект «Образование»: протокол № 10 от 03.09.2018 г. президиума Совета при Президенте РФ по стратегическому развитию и проектам;

‒ Государственная программа «Развитие образования»: постановление Правительства РФ от 26.12.2017 г. № 1642;

‒Приказ Министерства образования и науки Российской Федерации от 23.08.2017 г. № 816 «Об утверждении Порядка применения организациями, осуществляющими образовательную деятельность, электронного обучения, осуществляющими образовательную деятельность, электронного обучения, дистанционных образовательных технологий при реализации образовательных программ»;

– Приказ Министерства просвещения Российской Федерации от 03.09.2019 г. № 467 «Об утверждении Целевой модели развития региональных систем дополнительного образования детей»;

‒ Приказ Министерства труда и социальной защиты Российской Федерации от 22.09.2021 г. № 4652н «Об утверждении профессионального стандарта «Педагог дополнительного образования детей и взрослых»;

– Приказ Министерства просвещения Российской Федерации от 27.07.2022 г. № 629 «Об утверждении Порядка организации и осуществления образовательной деятельности по дополнительным общеобразовательным программам»;

– Письмо Министерства образования и науки РФ от 18.11.2015 г. № 09-3242 «О направлении методических рекомендаций по проектированию дополнительных общеразвивающих программ (включая разноуровневые программы) разработанные Миниобрнауки России совместно с ГАОУ ВО «Московский государственный педагогический университет», ФГАУ «Федеральный институт развития педагогический университет», ФГАУ «Федеральный институт развития образования», АНО ДПО «Открытое образование»;

‒ Письмо Министерства образования и науки Российской Федерации от 28.08.2015 г. № АК-2563/05 «О методических рекомендациях по организации образовательной деятельности с использованием сетевых форм реализации образовательных программ»;

‒ Методические рекомендации по проектированию дополнительных общеразвивающих программ: письмо Министерства образования и науки РФ от 18.11.2015 г. № 09-3242);

‒ Закон Курской области от 09.12.2013 № 121-ЗКО «Об образовании в Курской области»;

‒ Государственная программа Курской области «Развитие образования в Курской области», утвержденной постановлением Администрации Курской области от 15.10.2013 № 737-па;

‒ Паспорт регионального проекта «Успех каждого ребенка» (Курская область), утвержден Советом по стратегическому развитию и проектам (программам) (протокол от 13.12.2018. № 8) (в редакции запроса на изменение от 29.12.2022 № E2- 47 2022/011);

‒ Приказ Министерства образования и науки Курской области от 17.01.2023 г.  $\mathbb{N}_{2}$  1-54 «О внедрении единых подходов и требований к проектированию, реализации и оценке эффективности дополнительных общеобразовательных программ»;

‒ Положение о дополнительных общеразвивающих программах ОБУДО «Областной центр развития творчества детей и юношества».

‒ Устав ОБУДО «Областной центр развития творчества детей и юношества», утвержден приказом комитета образования и науки Курской области от 01.12.2015 № 1-1212.

 ‒ Постановление Правительства РФ «Об утверждении санитарных правил СП 2.4.3648-20 «Санитарно-эпидемиологические требования к организациям воспитания и обучения, отдыха и оздоровления детей и молодежи» от 28.09.2020 г. N<sup>o</sup> 28»:

 ‒ Постановление Правительства РФ «Об утверждении санитарных правил и норм СанПиН 1.2.3685-21 «Гигиенические нормативы и требования к обеспечению безопасности и (или) безвредности для человека факторов среды обитания» от 28.01.2021 г. № 2».

#### **Направленность программы**

Настоящая дополнительная общеразвивающая программа имеет техническую направленность.

#### **Актуальность программы**

После освоения программы, обучающиеся получат навыки создания цифровых шедевров, оживят картины и научатся двигать предметы силой программистской мысли. Создадут роботов и научатся управлять ими с помощью мышки и клавиатуры**.** Напишут несколько игр из разных жанров: аркады, логические, головоломки и т.д.

#### **Отличительные особенности программы**

К отличительным особенностям программы можно отнести следующие пункты:

- направленность на создание виртуальных и реальных продуктов на языке программирования Python;
- развитие навыков работы в команде;
- развитие hard-skills;
- решение кейсов и практикоориентированных заданий с целью получения конечного продукта.

Программа состоит из трех блоков по 72 часа. После каждого раздела предусмотрено проведение промежуточного контроля. Перед началом каждого

раздела возможна корректировка состава группы.

**Уровень программы -** продвинутый

**Адресат программы -** обучающиеся 10 – 17 лет

**Объём и срок освоения программы:** 216 часов (1 год)

#### **Режим занятий**

Занятия проводятся 3 раза в неделю по 2 часа.

45 минут – рабочая часть;

10 минут – перерыв (отдых);

45 минут – рабочая часть.

**Формы обучения** – очная.

**Формы проведения занятий –** групповые. Виды занятий – соединение теории и практики.

Формы проведения занятий: практическое, занятие-игра, экскурсия, соревнование, конкурс, викторина, открытое занятие, презентация, защита проектов, и др.). Формы занятий выбираются с учетом целей, задач и содержания темы занятия, особенностей конкретной группы обучающихся.

**Особенности организации образовательного процесса –** традиционная.

#### **1.2. Цель программы**

Цель программы - применение навыков командной работы при реализации конкурсных проектов, а также кейсов от партнёров.

#### **1.3. Задачи программы**

#### **Образовательные**

- развить навыки командной работы при реализации конкурсных проектов, а также кейсов от партнёров.

- реализовать построенные алгоритмы в виде программ на конкретном языке программирования;

- обучить созданию приложений, виртуальных и реальных конечных продуктов программирования.

#### **Развивающие**

- способствовать дальнейшему развитию алгоритмического и технического мышления;

- способствовать развитию интереса к техническим знаниям;

масштабировать опыт использования ТРИЗ при формировании собственных идей и решений;

- развить креативное мышление при работе над конкретным кейсом иди задачей.

#### **Воспитательные**

- воспитать аккуратность и дисциплинированность при выполнении работы;

- способствовать формированию опыта совместного и индивидуального творчества при выполнении командных заданий;

- сформировать чувство коллективизма и взаимопомощи;

- воспитать чувство патриотизма, гражданственности, гордости за достижения отечественной науки и техники.

#### **1.4. Планируемые результаты**

Результатом обучения является участие не менее 90 % обучающихся по Программе в муниципальных, региональных, всероссийских и международных конкурсных мероприятиях, включенных в региональный (утвержденный приказом Министерства образования и пауки Курской области) и/или федеральный (утвержденный приказом Министерства просвещения Российской Федерации) перечень олимпиад и иных интеллектуальных и (или) творческих конкурсов, мероприятий, направленных на развитие интеллектуальных и творческих способностей, способностей к занятиям физической культурой и спортом, интереса к научной (научно-исследовательской), инженерно-технической, изобретательской, творческой, физкультурно-спортивной деятельности, а также на пропаганду научных знаний, творческих и спортивных достижений, обеспечивающее включение в число победителей и призёров муниципальных, региональных, всероссийских и международных конкурсных мероприятиях не менее 50% обучающихся.

По завершении обучения по программе каждый обучающийся сможет продемонстрировать навыки и умения:

- работы в команде;
- изучения объекта с разных позиций (точек зрения);
- анализа поставленных задач;
- поиска информации с использованием традиционных методов и современных информационных технологий; а также работы с профессиональной литературой
- написания программного кода, работы на языке программирования Python Знать:
- учебную литературу и информационные источники;
- ход планирования процесса выполнения поставленных задач. Уметь:
- писать на языке программирования.
- работать со сложными структурами программного кода. Владеть:
- навыками программирования на языке Python.
- навыками представления структуры программного кода

### **1.5. Содержание Программы Учебный план**

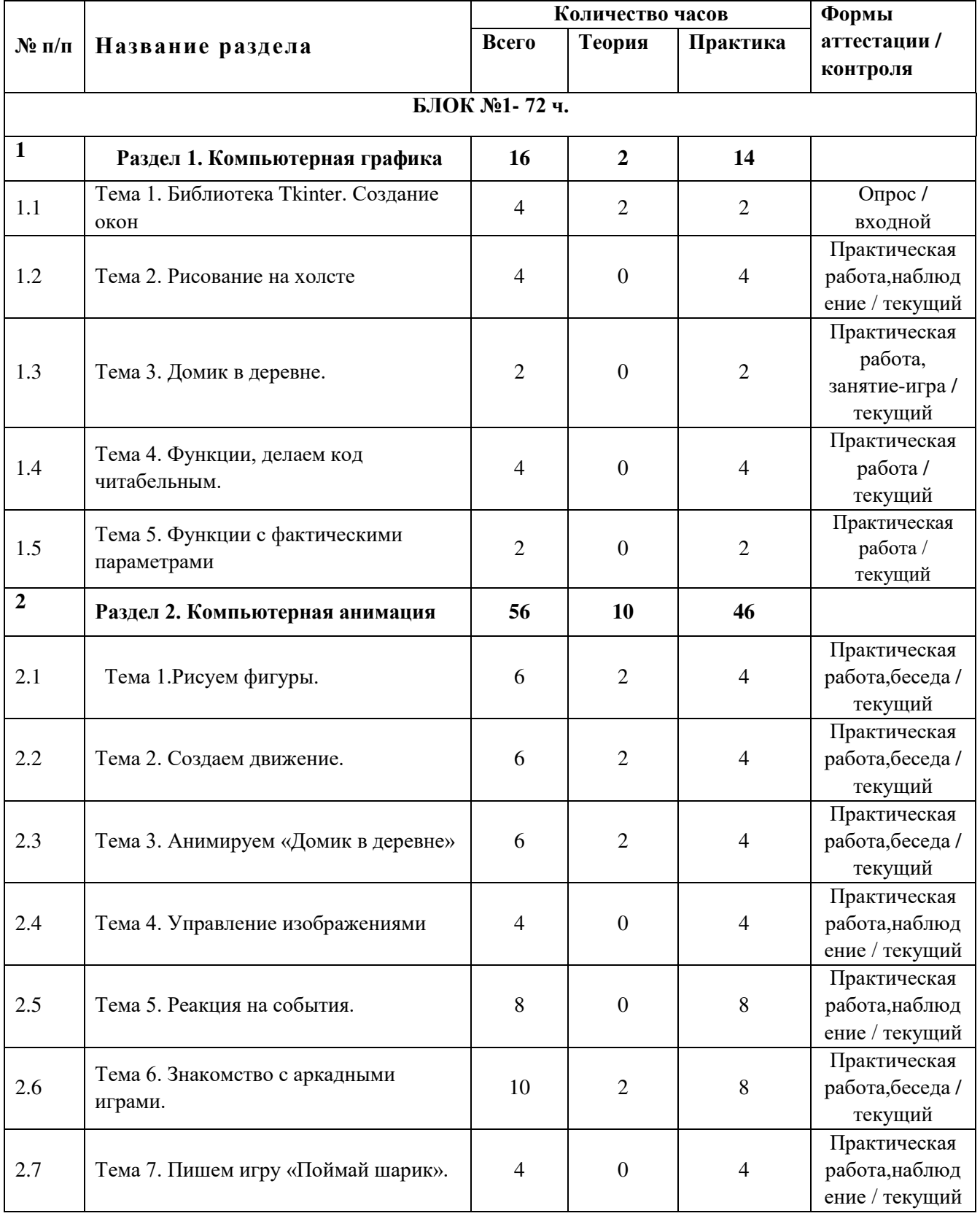

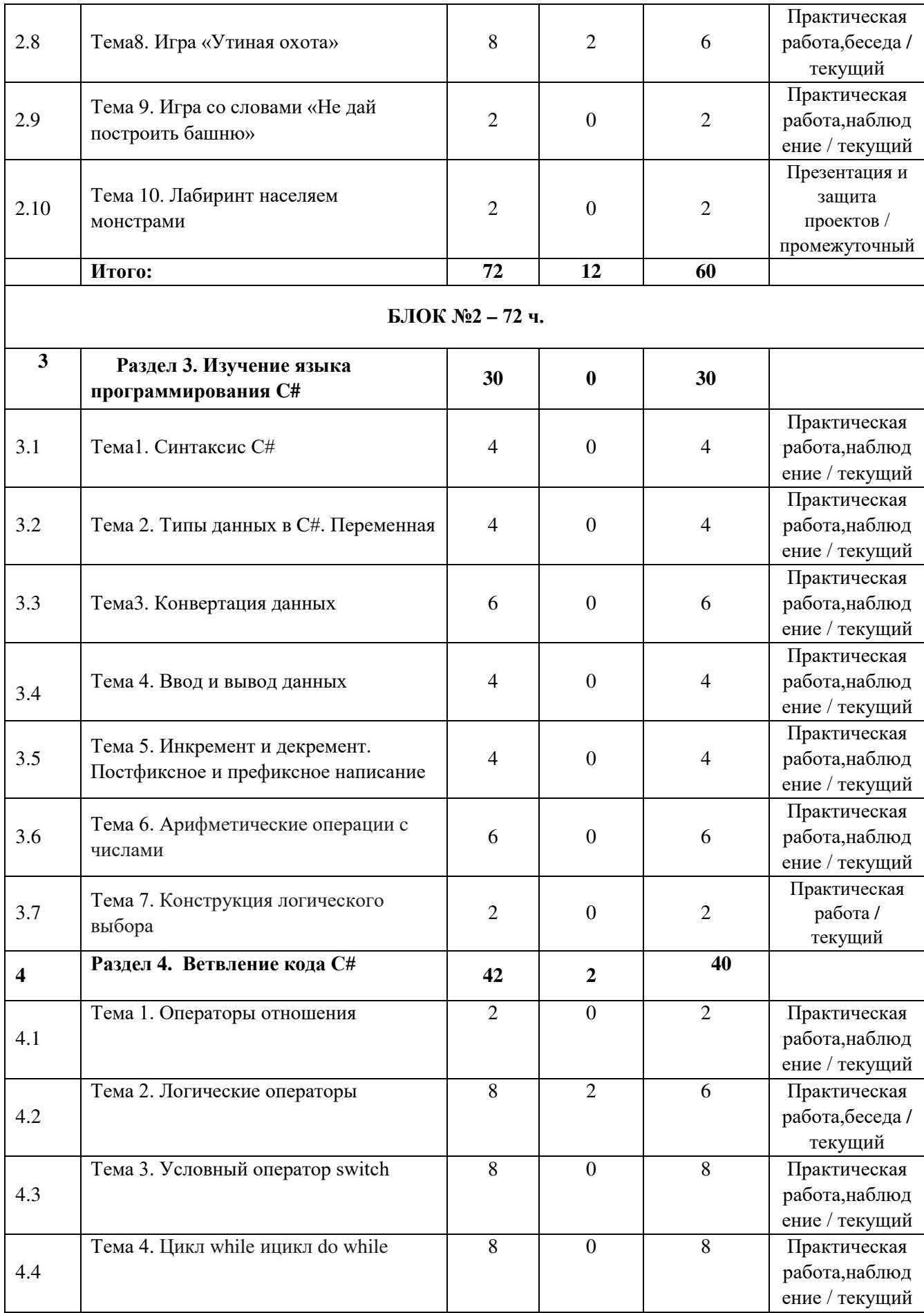

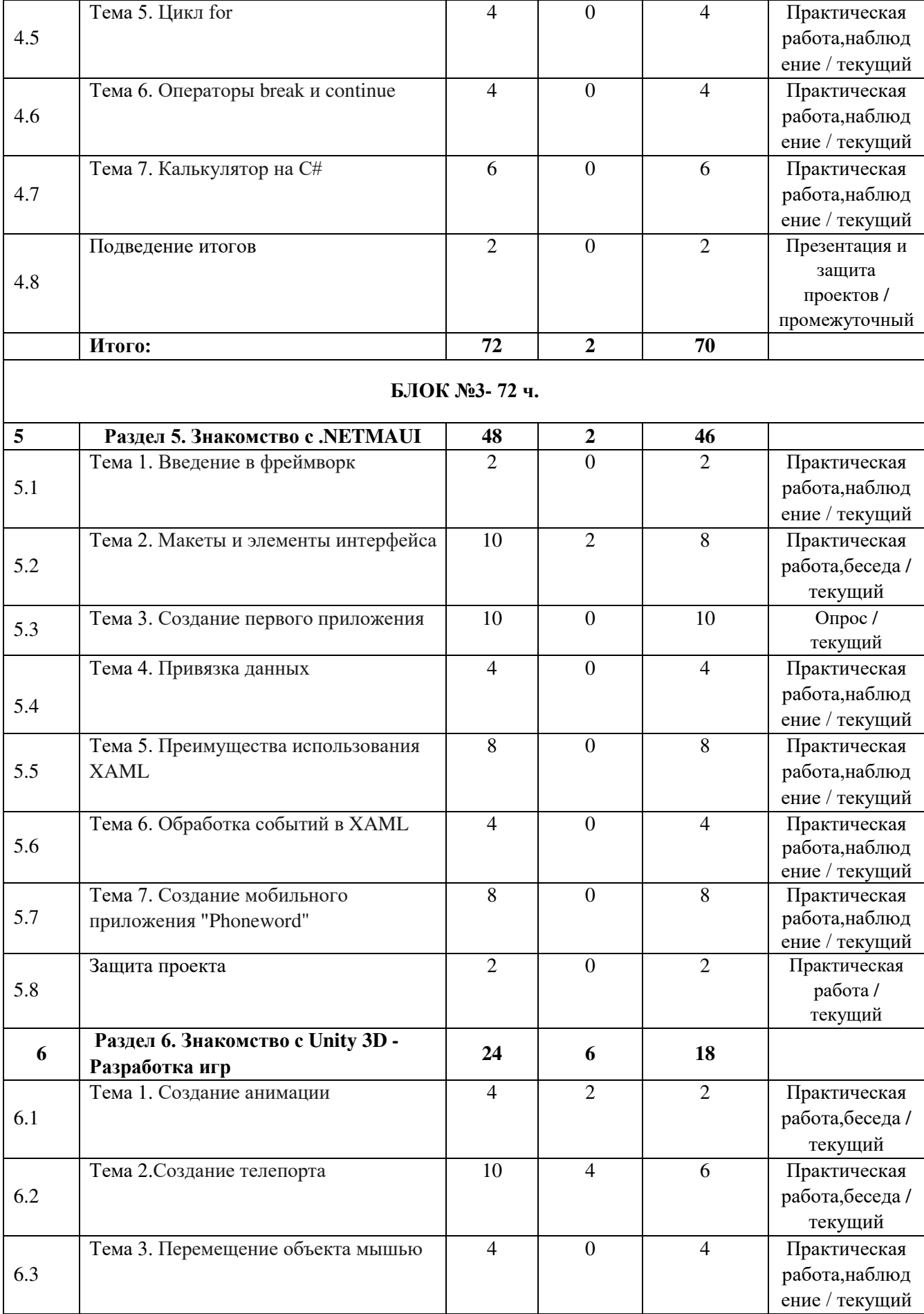

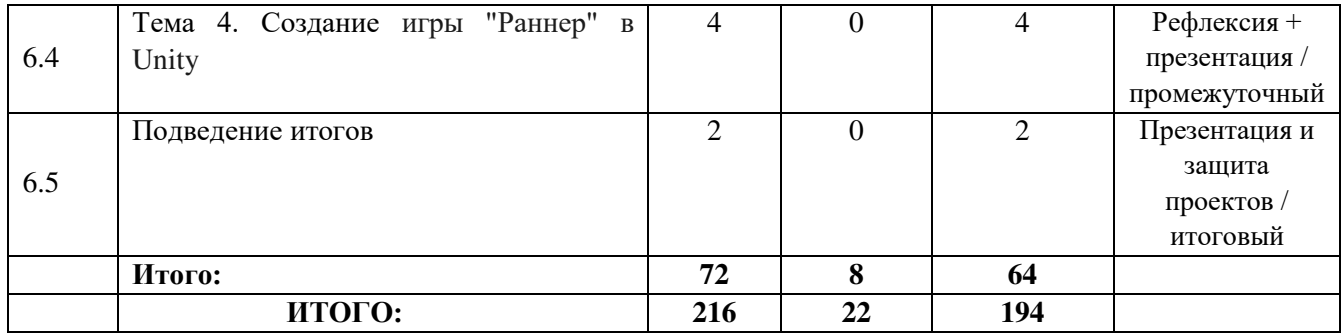

# **Содержание учебного плана**

# **Раздел 1. Компьютерная графика**

Тема 1. Библиотека Tkinter. Создание окон

Изучение окна приложения Tkinter. Настройка и добавление компонентов графического интерфейса.

Тема 2. Рисование на холсте

Создание чистой области для рисования (холст), рисование линий и прямоугольных фигур.

Тема 3. Домик в деревне

Создание эпического полотна «Домик в деревне» на холсте.

Тема 4. Функции, делаем код читабельным

Изучение новых функций для рисования на холсте. Делаем код читабельным, добавляем комментарии.

Тема 5. Функции с фактическими параметрами

Размножение одной созданной фигуры.

# **Раздел 2. Компьютерная анимация**

Тема 1. Рисуем фигуры

Создание фигур различных дугообразных и овальных фигур.

Тема 2. Создаём движение

Создание координат движения фигуры по собственной траектории.

Тема 3. Анимируем «Домик в деревне»

Создание анимации готового графического рисунка «Домик в деревне»

Тема 4. Управление изображениями

Создание изображения при совмещении различных фигур.

Тема 5. Реакция на события

Программирование нашего изображения, для управления им при помощи компьютерной мышки и клавиатуры.

Тема 6. Знакомство с аркадными играми

Написание собственных игр и изучение их различных видов.

Тема 7. Пишем игру «Поймай шарик»

Напишем игру «Поймай шарик», создадим игровое поле, по которому будет

двигаться шарик, счётчик попаданий.

Тема 8. Игра «Утиная охота»

Изменение графики игры «Поймай шарик», улучшим интерфейс и спецэффекты игры.

Тема 9. Игра со словами «Не дай построить башню»

Создадим игру в слова. Компьютер загадает слово, а пользователь постарается отгадать его по буквам. На все дадим ему 7 попыток, добавим графику.

Тема 10. Лабиринт населяем монстрами.

Создадим изображение лабиринта, добавим персонажа, который будет спасаться от монстров.

# **Раздел 3. Изучение языка программирования C#**

Тема 1. Синтаксис C#

Знакомство с синтаксисом ЯП C#.

Тема 2. Типы данных C#. Переменная

Изучим типы данных, переменные, инициализацию перенной

Тема 3. Конвертация данных

Конвертация данных. Метод Parse. Класс Convert.

Тема 4. Ввод и вывод данных

Узнаем о выводе данных на консоль методом Console.WriteLine(), вводе данных методом Console.ReadLine().

Тема 5. Инкремент и декремент. Постфиксное и префиксное написание

Узнаем о инкременте, декремент, постфиксное и префиксное написание, применение инкремента и декремента.

Тема 6. Арифметические операции c числами

Изучим операторы, арифметические операции, сокращенная запись арифметических выражений, приоритет арифметических операций.

Тема 7. Конструкция логического выбора

Поработаем с конструкцией if-else, создадим логические выражения.

# **Раздел 4. Ветвления кода С#**

Тема 1. Операторы отношения

Изучим операторы отношения, операторы сравнения.

Тема 2. Логические операторы

Узнаем о видах логических операторов, их применение.

Тема 3. Условный оператор switch

Поработаем с условным оператором switch. Поговорим о особенностях оператора switch.

Тема 5. Цикл while и цикл dowhile

Узнаем, что такое цикл и для чего он нужен, цикл while, цикл dowhile

Тема 6. Цикл for

Цикл for, его применение, отличие от while/dowhile.

Тема 6. Операторы break и continue

Узнаем о ключевых словах break и continue, применении break, применении continue.

Тема 7. Калькулятор на С#

Создадим калькулятор при помощи изученных знаний языка программирования С#.

# Разлел 5. Знакомство с .NETMAUI

Тема 1. Введение в фреймворк

Узнаем, что такое .NETMAUI, как он работает

Тема 2. Макеты и элементы интерфейса

Поговорим о типах макетов, о классах, используемых для создания screen в .NETMAUI.

Тема 3. Создание первого приложения

Создадим начальную страницу, файл содержащий макет приложения.

Тема 4. Привязка данных

Узнаем где лучше реализовать привязку данных, создадим несколько страниц Программы.

Тема 5. Преимущества использования XAML

Поговорим рассмотри преимущества использования ХАМL, поработаем  $\mathbf{c}$ интерфейсов.

Тема 6. Обработка событий в XAML

Добавим код для реагирования на взаимодействия, возникающие при посещении пользователем страницы.

Тема 7. Создание мобильного приложения "Phoneword"

Создадим мобильное приложение "Phoneword", которое преобразует текст в двоичный код.

# Раздел 6. Знакомство с Unity 3D - Разработка игр

Тема 1. Создание анимации

Научимся делать анимацию. Запрограммируем скорость движения персонажа. Создадим скрипт на языке программирования С# для анимации бега. Научимся уменьшать и увеличивать объект с помощью функции Scale.

Тема 2. Создание телепорта

Научимся создавать телепорт в Unity 3D. Для этого настроим два куба (вход и выход) и напишем скрипт на С#.

Тема 3. Перемещение объекта мышью

Узнаем, как перемещать мышкой UI-объекты в Unity 3D, напишем свой скрипт на языке С#.

Тема 4. Создание игры "Раннер" в Unity

Создадим классическую игру "Раннер 2D" (Runner) в Unity. И заодно вспомним все, что изучали на уроках: запрограммируем движение героя, воспользуемся триггерами, сделаем спавн объектов и др.

#### **2. Комплекс организационно-педагогических условий**

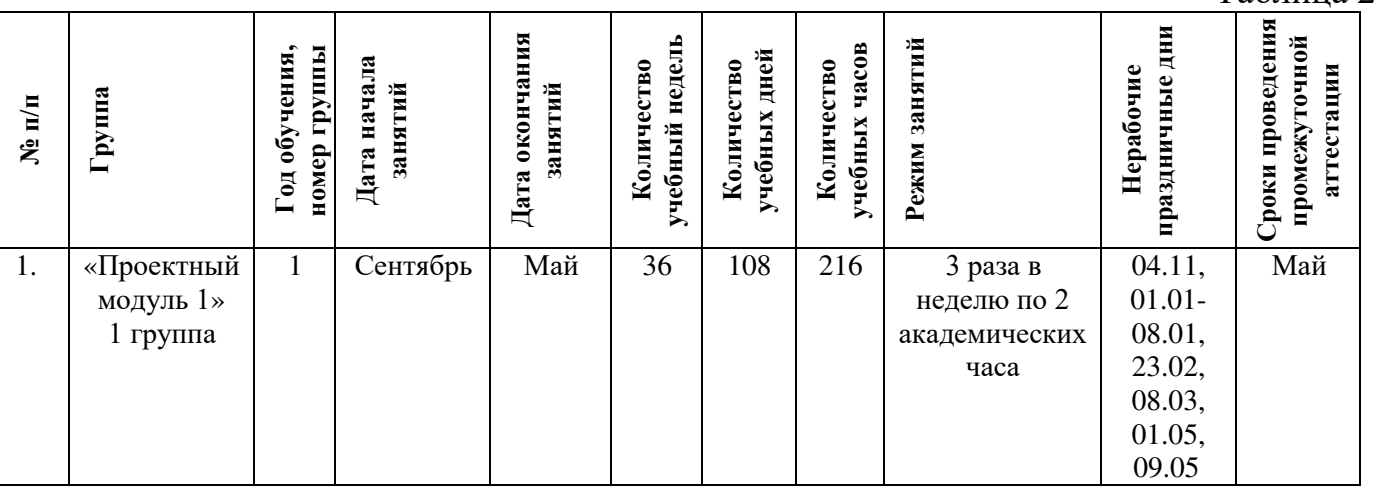

#### **2.1. Календарный учебный график**

Таблица 2

#### **2.2. Оценочные материалы**

В программе предусмотрены следующие уровни освоения:

*Минимальный уровень* – обучающийся не выполнил образовательную программу, не регулярно посещал занятия.

*Базовый уровень*– обучающийся выполнил образовательную программу, регулярно посещал занятия.

*Высокий уровень* – обучающийся проявляет интерес к занятиям, проявляет инициативу, показывает положительную динамику развития знаний, умений и навыков по предмету.

Данные заносятся с помощью знаков «+» или «-», что означает, проявляется этот компонент или нет. Результаты мониторинга помогают спланировать дальнейшую работу по возможной корректировке содержания Программы, а также мероприятия по разработке индивидуальных образовательных маршрутов.

Входной мониторинг даёт объективную информацию, позволяющую определить степень готовности ребёнка к обучению по данной программе.

В течение учебного года проводятся промежуточные выставки работ, позволяющие определить уровень усвоения материала. Кроме того, показателем эффективности освоения Программы служат областные выставки, конкурсы, фестивали.

#### Входной контроль

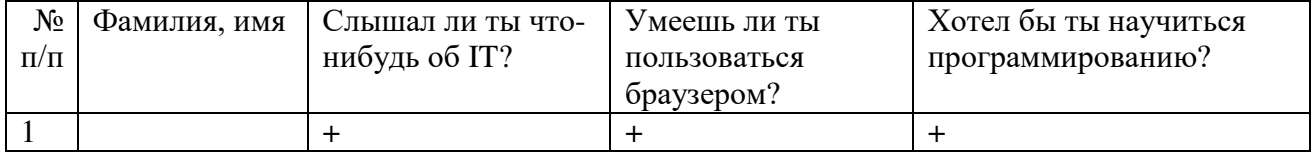

#### Промежуточный контроль

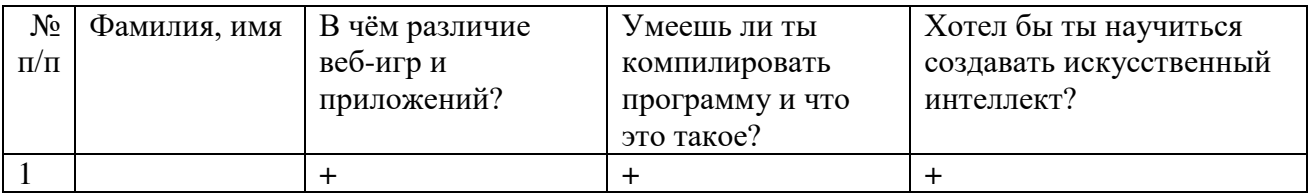

#### Итоговый контроль

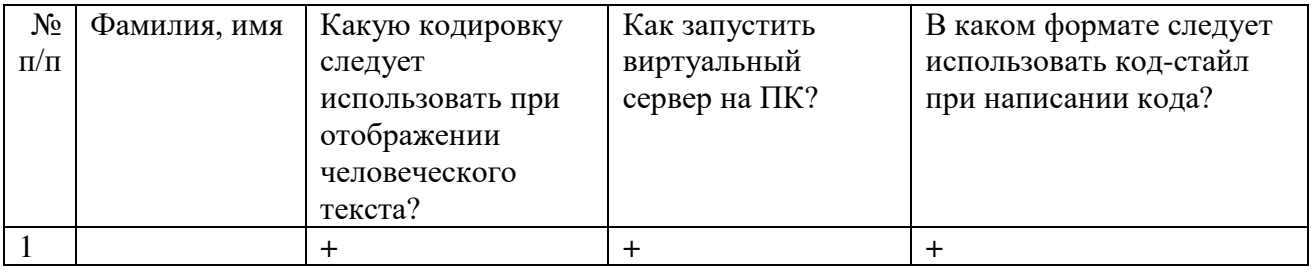

Данные заносятся с помощью знаков «+» или «-», что означает, проявляется этот компонент или нет.

Результаты мониторинга помогают спланировать дальнейшую работу по возможной корректировке содержания Программы, а также мероприятия по разработке индивидуальных образовательных маршрутов.

Входной мониторинг даёт объективную информацию, позволяющую определить степень готовности ребёнка к обучению по данной программе.

В течение учебного года проводятся промежуточные выставки работ, позволяющие определить уровень усвоения материала. Кроме того, показателем эффективности освоения Программы служат областные выставки, конкурсы, фестивали.

## **Диагностическая карта результатов выявления способностей обучающихся (промежуточный мониторинг)**

Таблица 3

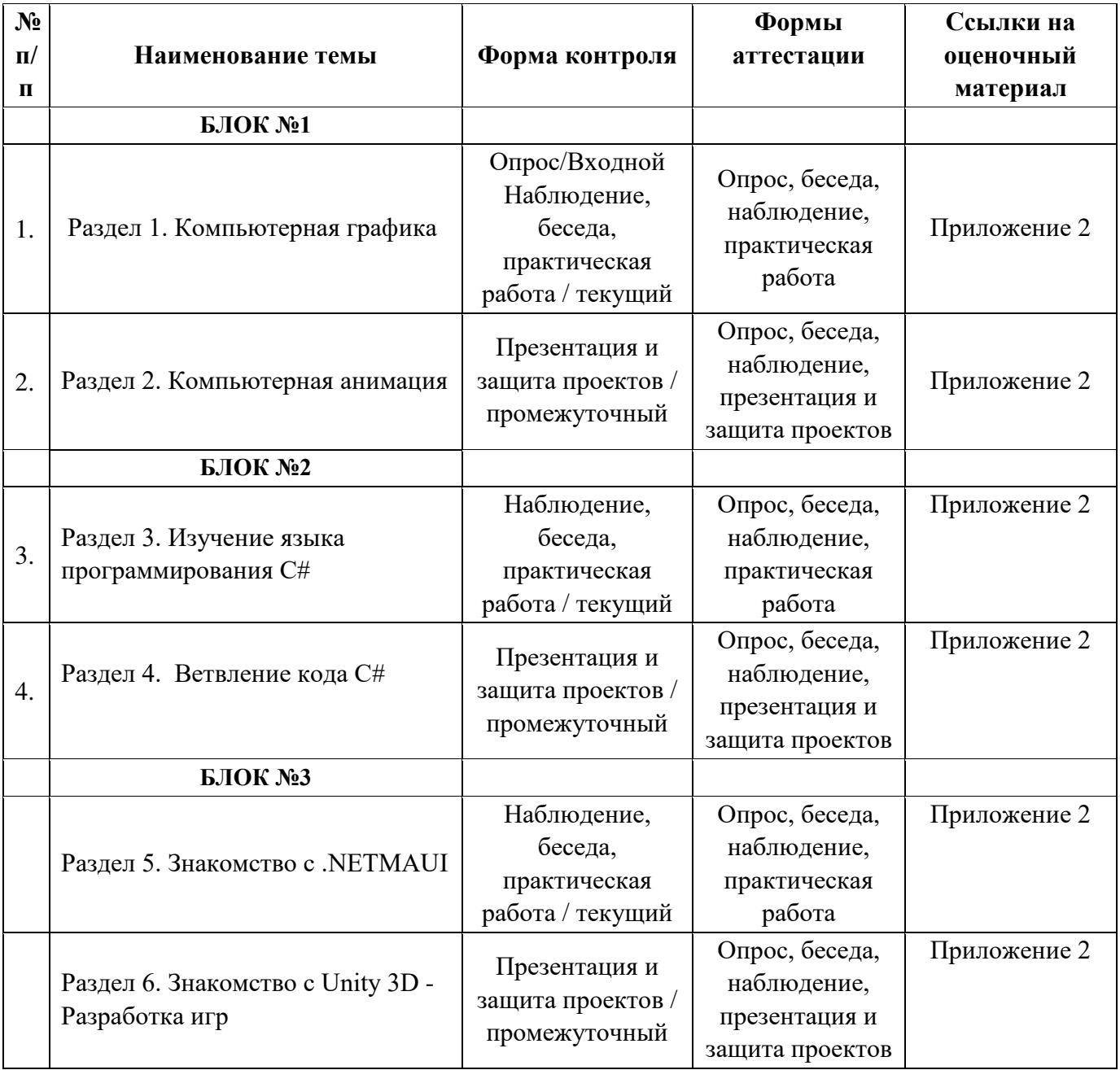

По результатам защиты результатов проектов, обучающиеся набравшие от 14 до 28 баллов (от 50%), переводятся на следующий образовательный модуль.

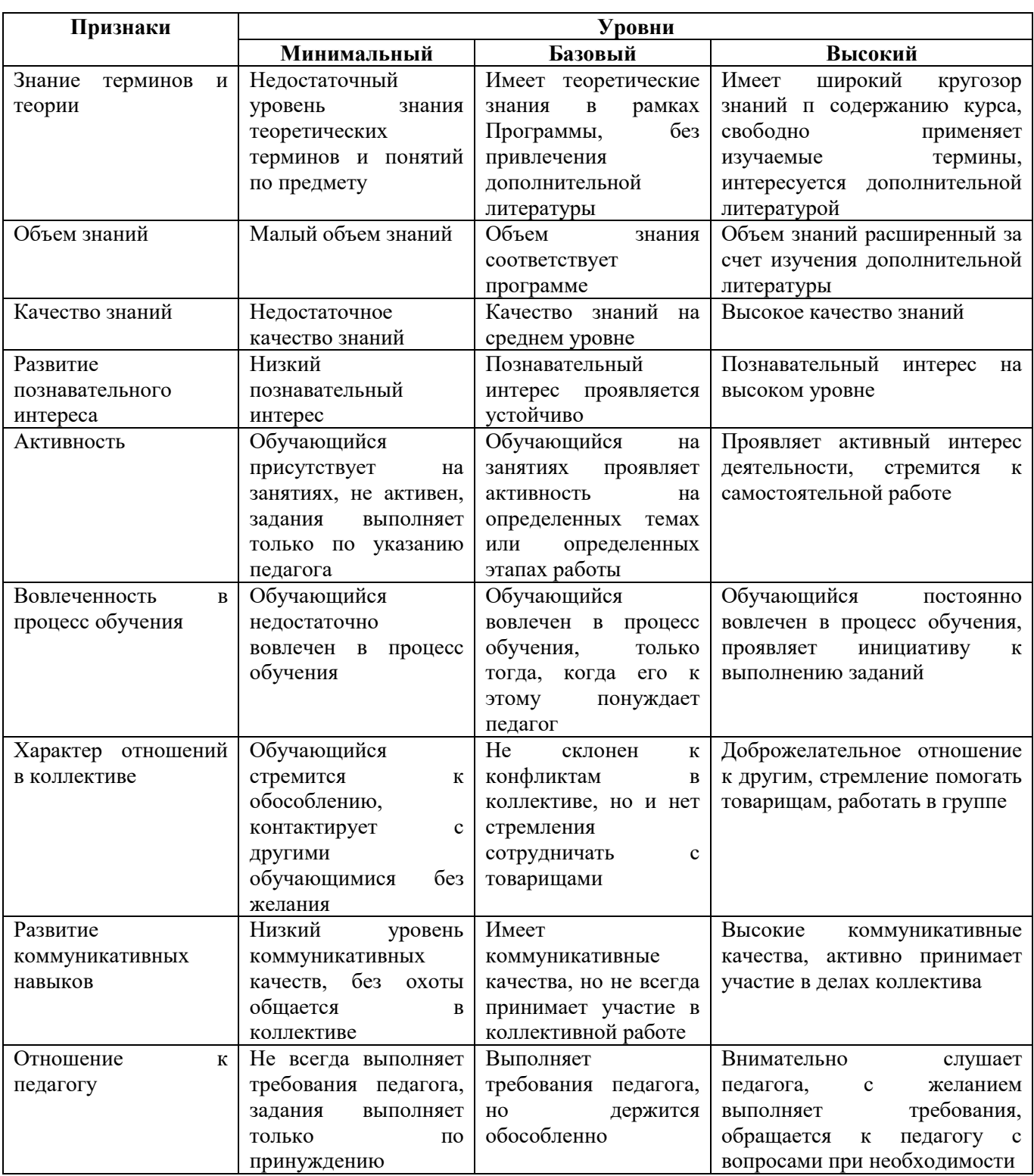

# 2.3. Формы аттестации

 $\mathbf{B}$ результата обучения определения основе  $\boldsymbol{\mathrm{M}}$ воспитания лежит дифференцированный подход. Критерии результативности, прежде всего, ориентированы на развитие личности и включают оценку освоения определенного объема знаний умений и навыков.

Для проверки знаний, умений и навыков используются следующие методы педагогического контроля:

- входной - проводится перед началом работы над модулем, предназначен для выяснения уровня подготовленности к изучению модуля, формой проведения может быть опрос, тест и др.

- текущий – предназначен для контроля за успеваемостью обучающихся и усвоения ими темы, основные формы проведения - фронтальный опрос, карточки с заданиями и др.

- тематический - проводится после изучения раздела, может быть организован в форме кейсов, самостоятельной работы, контрольных вопросов и др.

- промежуточный - промежуточный контроль представляет собой набор заданий по изученным темам. По результатам данного контроля будет производиться отбор на дальнейшее обучение. Для прохождения отбора необходимо успешно выполнить 50-70% предложенных заданий.

Формы отслеживания и фиксации образовательных результатов:

- наблюдение за детьми в процессе работы;

- индивидуальные и коллективные технические проекты.

Уровень освоения программного материала определяется по результатам итогового контроля по темам и самостоятельное изготовление изделия с творческой зашитой.

В программе предусмотрена шкала оценки результатов:

 $M$  – Минимальный уровень

- $$
- **В** Высокий уровень

Такая система оценки качества и эффективности деятельности обучающихся образовательного процесса позволяет сравнивать ожидаемый и конечный результат образовательной деятельности.

#### $2.4.$ Методические материалы

#### Современные педагогические технологии:

- технологии проектной деятельности;
- технология изобретательской разминки и логика ТРИЗ;  $\frac{1}{2}$
- информационно-коммуникационные технологии;
- личностно-ориентированные технологии;  $\omega_{\rm{max}}$
- игровые технологии;
- дистанционные образовательные технологии;
- технология проблемного обучения.

#### Методы обучения

Для реализации Программы используются:

а) наглядные (прогрессивные средства обучения: интерактивные методы организации занятий, видео-презентации, полезные ссылки и инструкции, текстовые материалы (интересные и актуальные статьи, новостные репортажи), визуальная

информация (иллюстрации, анимации, видеоролики);

б) словесные (устное изложение, беседа, объяснение);

в) практические (компетентностный подход (soft skills: коммуникабельность, организованность, умение работать в команде, пунктуальность, критическое мышление, креативность, гибкость, дружелюбность, лидерские качества, hard skills: решение кейсов по направлению квантума, анализ и синтез информации по заданной теме);

#### **Особенности и формы организации образовательного процесса**

Формы занятий выбираются с учетом целей, содержания и потребностей участников образовательного процесса. При проведении занятий используются следующие формы работы:

- практическое занятие;
- занятие-соревнование;
- экскурсия;

– workshop (рабочая мастерская — групповая работа, где все участники активны и самостоятельны);

- консультация;
- выставка.

Программой предусмотрено проведение комбинированных занятий: занятия состоят из теоретической и практической частей, причём большее количество времени занимает именно практическая часть.

Формы проведения занятий «теория» подразумевает такую форму занятий, в процессе которых происходит развитие soft-skills (теоретических знаний и когнитивных приемов).

Формы проведения занятий «практические занятия» подразумевает такую форму занятий, в процессе которых происходит развитие так называемых hardskills (навыков и умений) обучающихся, а именно: работа с простым инструментом; с программным обеспечением.

#### **Формы учебного занятия**

- по дидактической цели: вводное занятие, занятие по углублению знаний, практическое занятие по систематизации и обобщению знаний, по контролю знаний, умений и навыков, комбинированное занятие;

- алгоритм учебного занятия – краткое описание структуры занятия и его этапов.

Используются методические и дидактические материалы, материальнотехническое оснащение учебного кабинета, информационно-образовательные ресурсы, указанные в таблице 5.

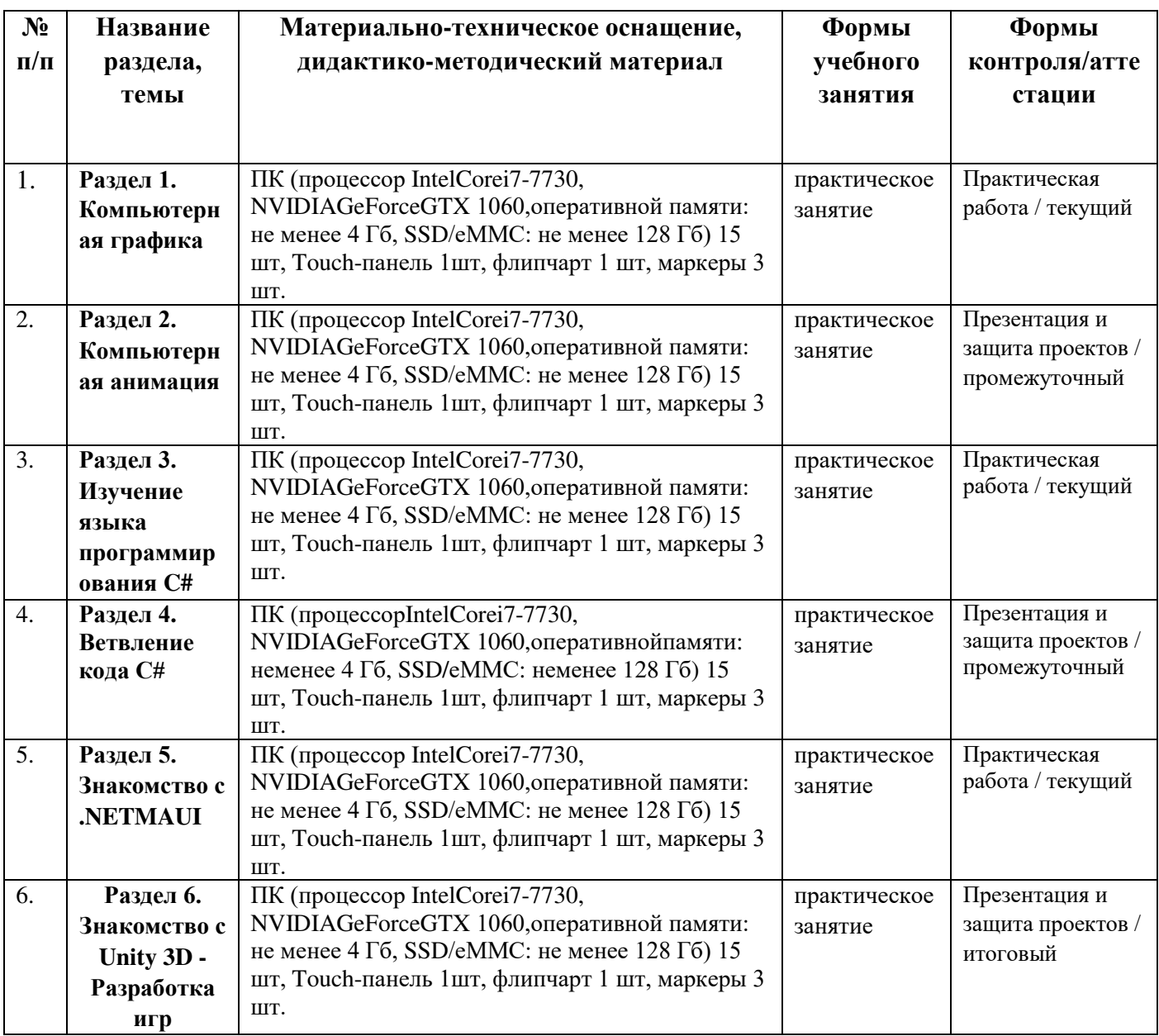

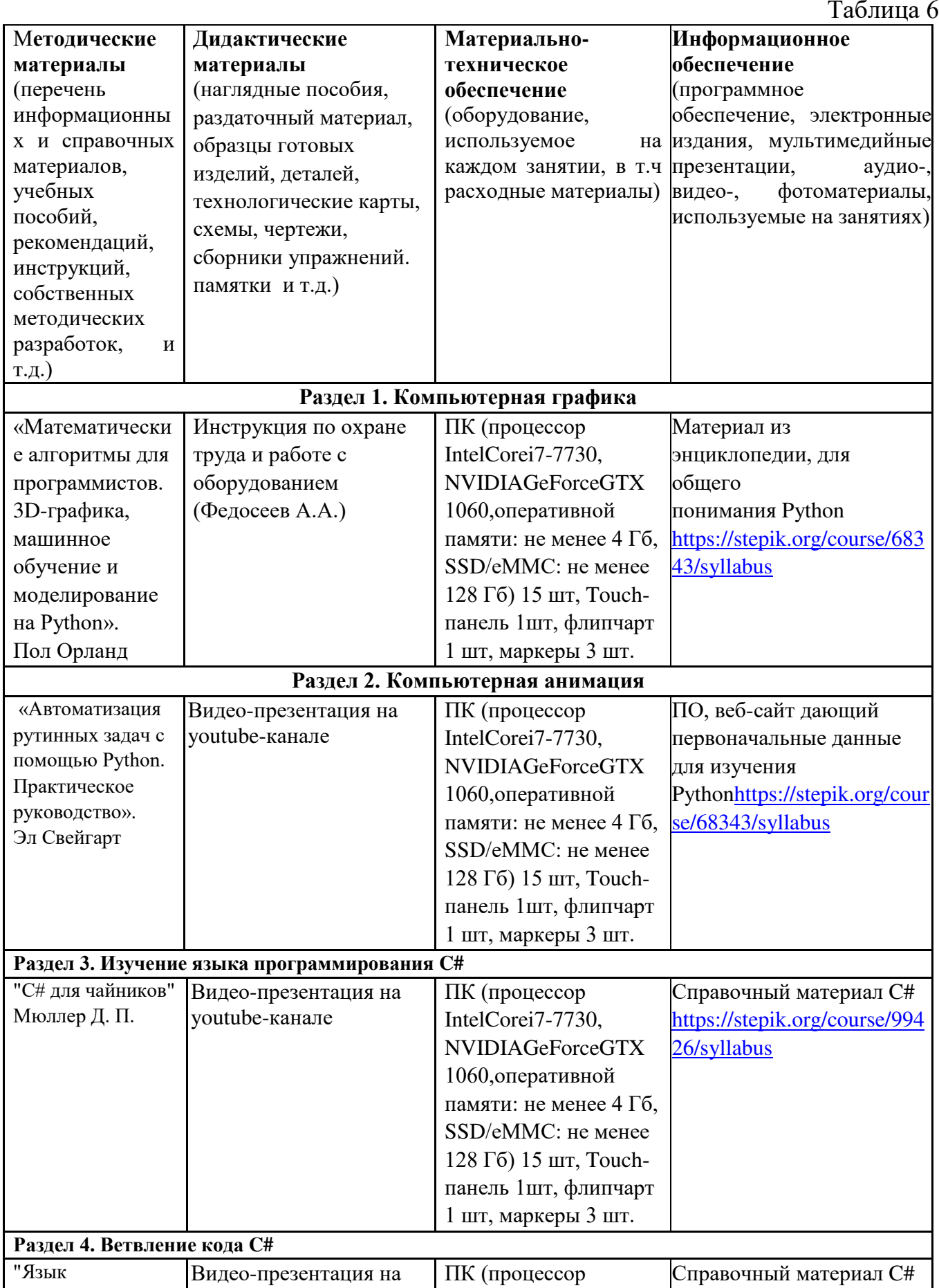

# **2.5. Условия реализации программы**

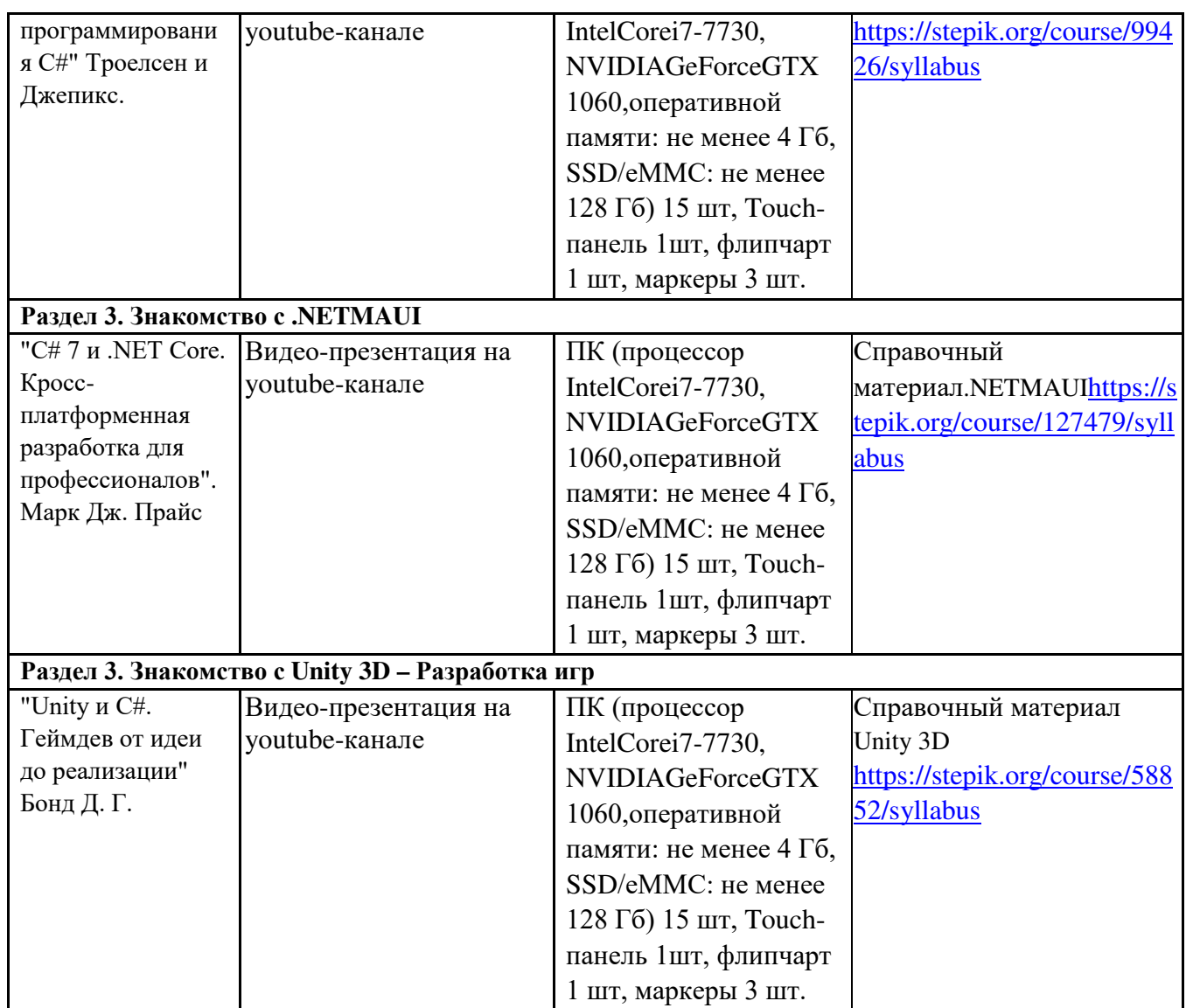

**Кадровое обеспечение:** педагог дополнительного образования, имеющий высшее или среднее профессиональное образование при условии его соответствия дополнительной общеразвивающей программе технической направленности.

Для успешной реализации образовательного процесса необходимо сотрудничество со следующими специалистами: специалисты по проектной деятельности, наставники квантумов.

#### **3. Рабочая Программа воспитания**

**Цель** – развитие общекультурных компетенций, овладение представлениями о базовых ценностях у обучающихся детского технопарка «Кванториум» Курской области, способствующих личностному развитию, приобретению первичного опыта деятельности и поведения в соответствии с базовыми национальными ценностями и правилами, принятыми в обществе.

Создание оптимальных условий для развития, саморазвития и самореализации личности обучающегося – личности психически и физически здоровой, гуманной, духовной и свободной, социально – мобильной, востребованной в современном обществе.

Задачи:

1. Организовать единое образовательное пространство, разумно сочетающего внешние и внутренние условия воспитания обучающихся;

2. Развивать самоуправление обучающихся, предоставить им реальную возможность участия в деятельности творческих и общественных объединений различной направленности;

3. Содействовать формированию сознательного отношения обучающихся к своей жизни, здоровью, а также к жизни и здоровью окружающих людей.

#### **Формы и содержание деятельности**

– Формирование практических умений по организации органов самоуправления, этике и психологии общения, технологии социального и творческого проектирования;

– обучение умениям и навыкам организаторской деятельности, самоорганизации, формированию ответственности за себя и других;

– развитие творческого культурного, коммуникативного потенциала ребят в процессе участия в совместной общественно-полезной деятельности;

– содействие формированию активной гражданской позиции;

– воспитание сознательного отношения к труду, к природе, к своему городу.

В рамках данной работы предусмотрены следующие мероприятия: тематические экскурсии в краеведческий музей, посещение мемориального комплекса «Большой Дуб», проведение мастер-классов к тематическим неделям, участие в фестивале «Кванториада», создание виртуальной экскурсии по достопримечательностям города, посещение Дома Культуры города Железногорска, сотрудничество и организация с центром молодёжи выставок к мероприятиям, участие в шествии «Бессмертный полк»

#### **Планируемые результаты**

- повысить уровень воспитанности обучающихся;

- увеличить уровень познавательной активности;

- реализовать творческий потенциал обучающихся;

- сформировать уровень социального партнерства с семьей, принятие социальной позиции гражданина на основе общих национальных нравственных ценностей: семья, природа, труд и творчество, наука, культура, социальная солидарность, патриотизм.

# **Календарный план воспитательной работы**

Таблица 7

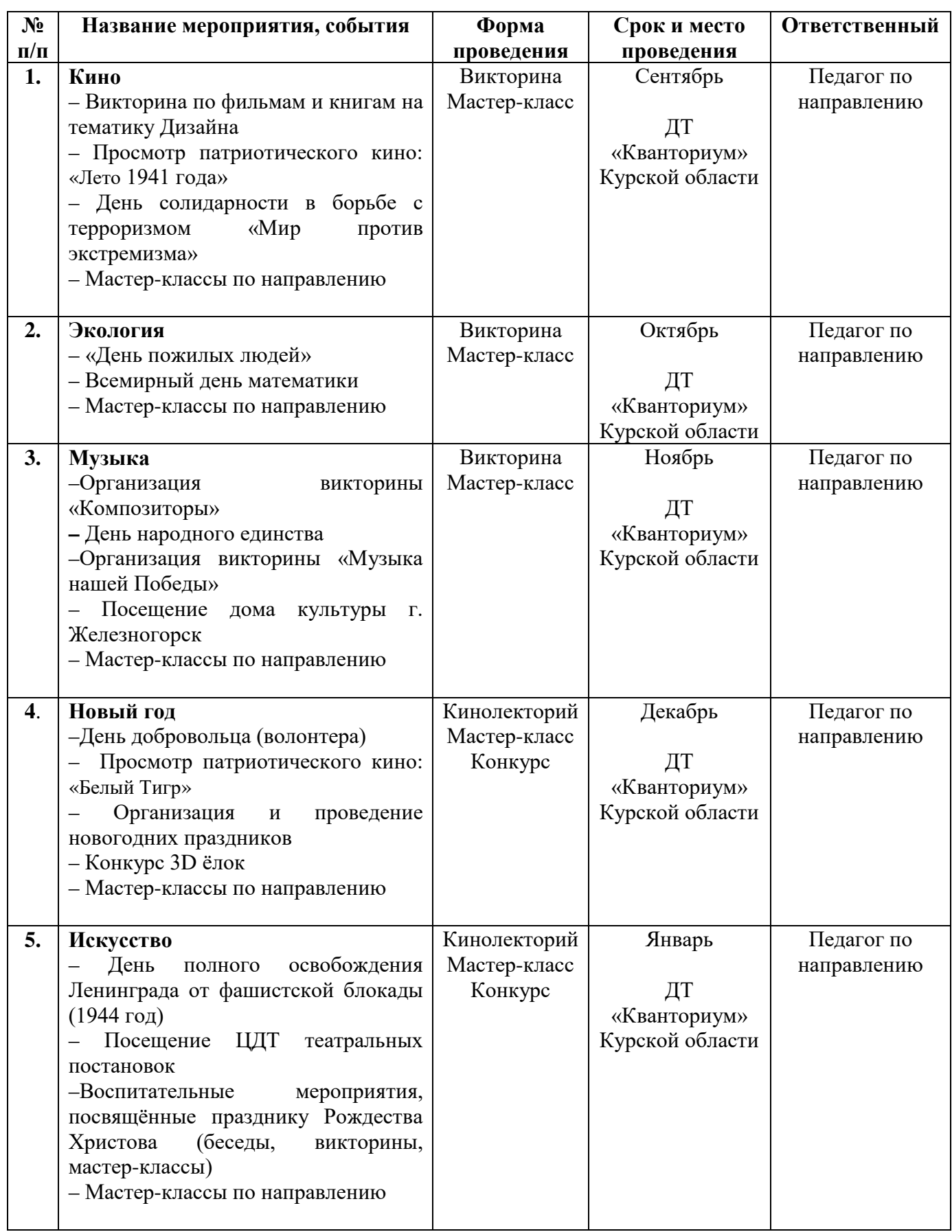

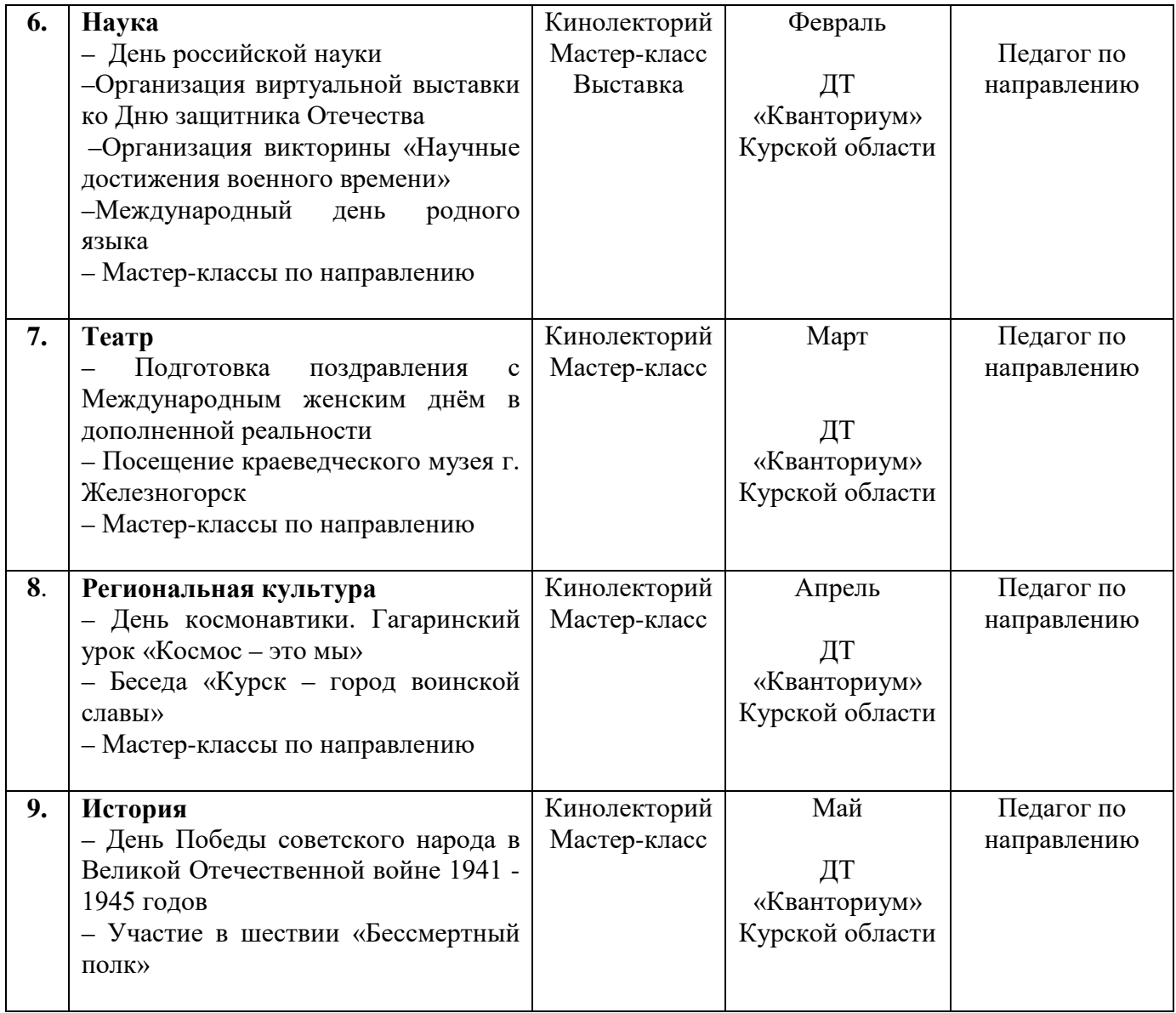

#### **4.Список литературы**

#### **Список литературы, рекомендованной педагогам**

1. Мюллер, Д. C# для чайников. / Джон Мюллер. - Диалектика, 2018. – 233 с.

2. Бонд, Д. Unity и C# Геймдев от идеи до реализации. / Джереми Бонд. - Издательский дом «Питер», 2019. – 274 с.

3. Джереми, Б. Изучаем Arduino: инструменты и методы технического волшебства: Пер с англ / Блум Джереми. - СПб.: БХВ-Петербург, 2018. — 336 с.

4. Браун Этан. Изучаем JavaScript. Руководство по созданию современных вебсайтов, М.: Альфа-книга, 2017. — 368 с.

5. Лутц, М. Программирование на Python. Т. 1 / М. Лутц. - М.: Символ, 2016. - 992 c.

6. Программирование Ардуино: [Электронный ресурс]. URL: http://www. <http://arduino.ru/Referenc> (дата обращения 3.03.2023)

#### **Список литературы, рекомендованной обучающимся**

- 1. Троелсен, Э. Язык программирования C# 7 и платформы .NET и .NET Core. / Эндрю Троелсен и Филипп Джепикс. - Вильямс, 2020. – 352 с.
- 2. Scratch и Arduino для юных программистов и конструкторов/ Ю. А. Винницкий, А. Т. Григорьев. — СПб. БХВ-Петербург, 2018. — 176 с.
- 3. Программирование на Python: [Электронный ресурс]. URL: [http://stepik.org](http://stepik.org/)  (дата обращения 03.03.2023)
- 4. Браун Этан. Изучаем JavaScript. Руководство по созданию современных веб-сайтов, М.: Альфа-книга, 2017. — 368 с.

#### **Список литературы, рекомендованной родителям**

- 1. Хокинг, Д. Мультиплатформенная разработка на C#. / Джозеф Хокинг. Издательский дом «Питер», 2020. – 267 с.
- 2. Азбука электроники. Изучаем Arduino / Ю. Ревич. Москва: Издательство АСТ: Кладезь, 2017 — 224 с.
- 3. Программирование на Python: [Электронный ресурс]. URL: http://stepik.org (дата обращения 03.03.2023)

# **5. Приложения**

# *Приложение 1*

# **Календарно-тематическое планирование «IT-квантум. Проектный модуль» группа\_\_\_\_\_\_\_ расписание\_\_\_\_\_\_\_\_\_\_\_\_\_\_\_ \_\_\_\_\_\_\_\_\_\_\_\_\_\_\_\_**

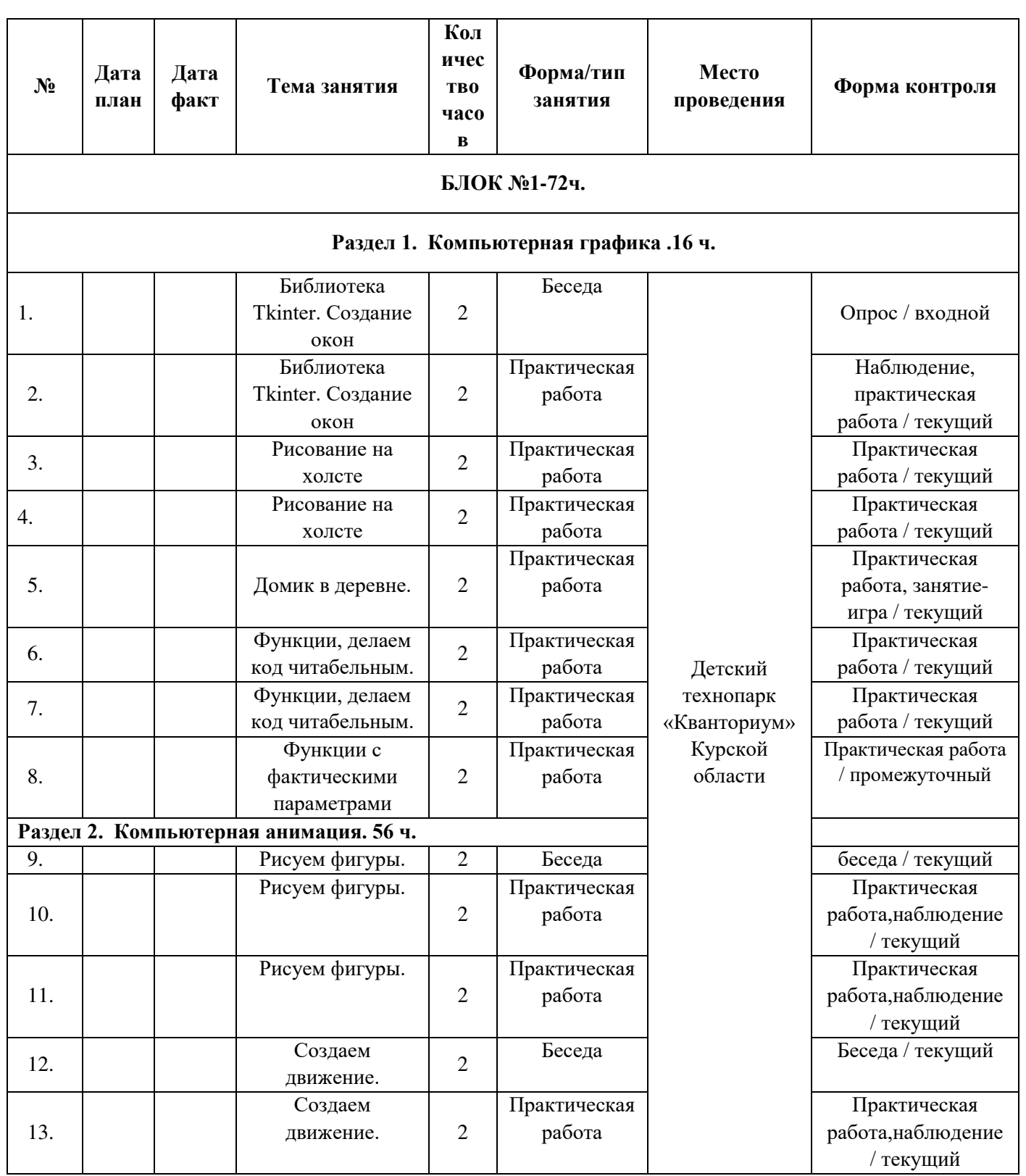

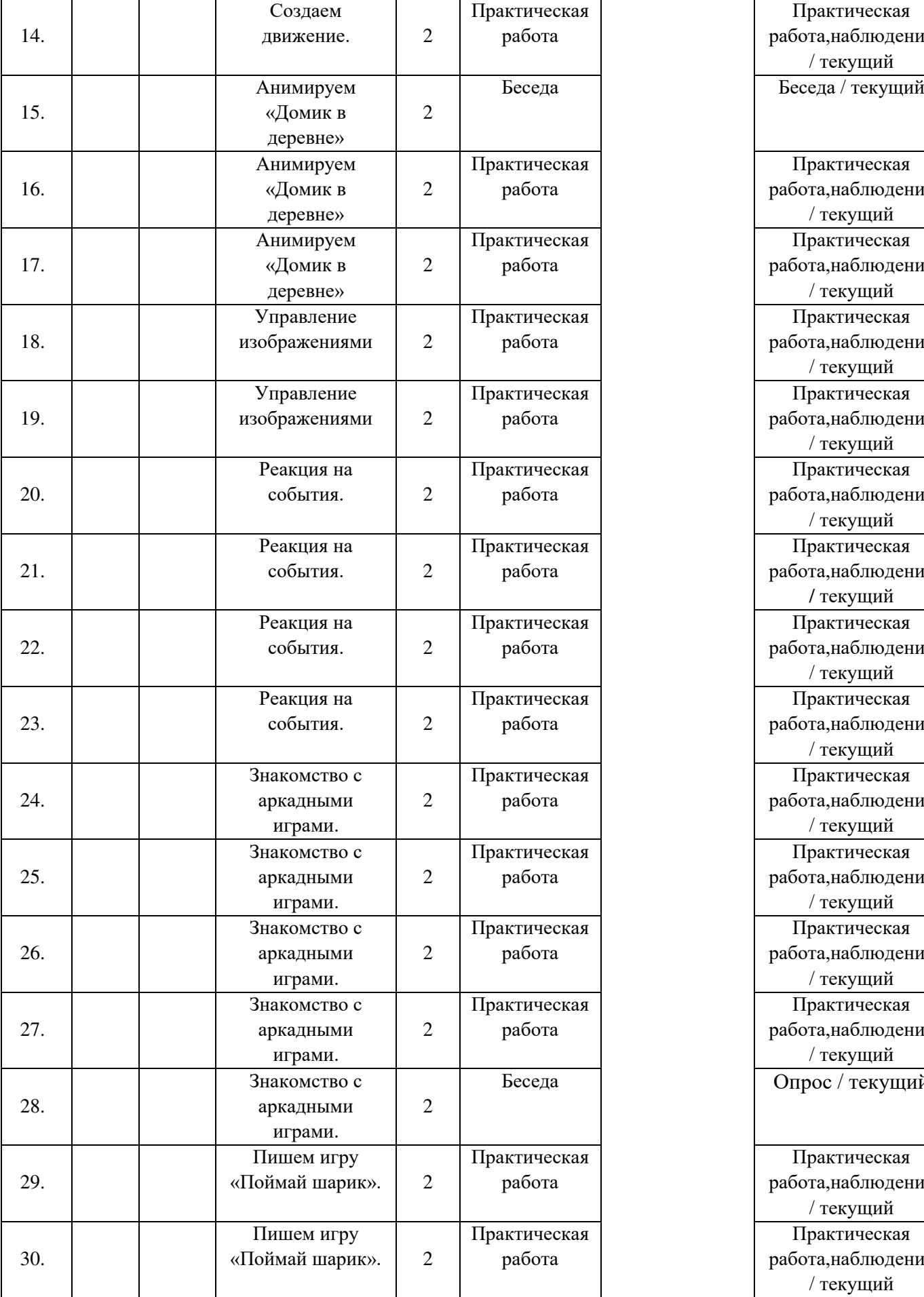

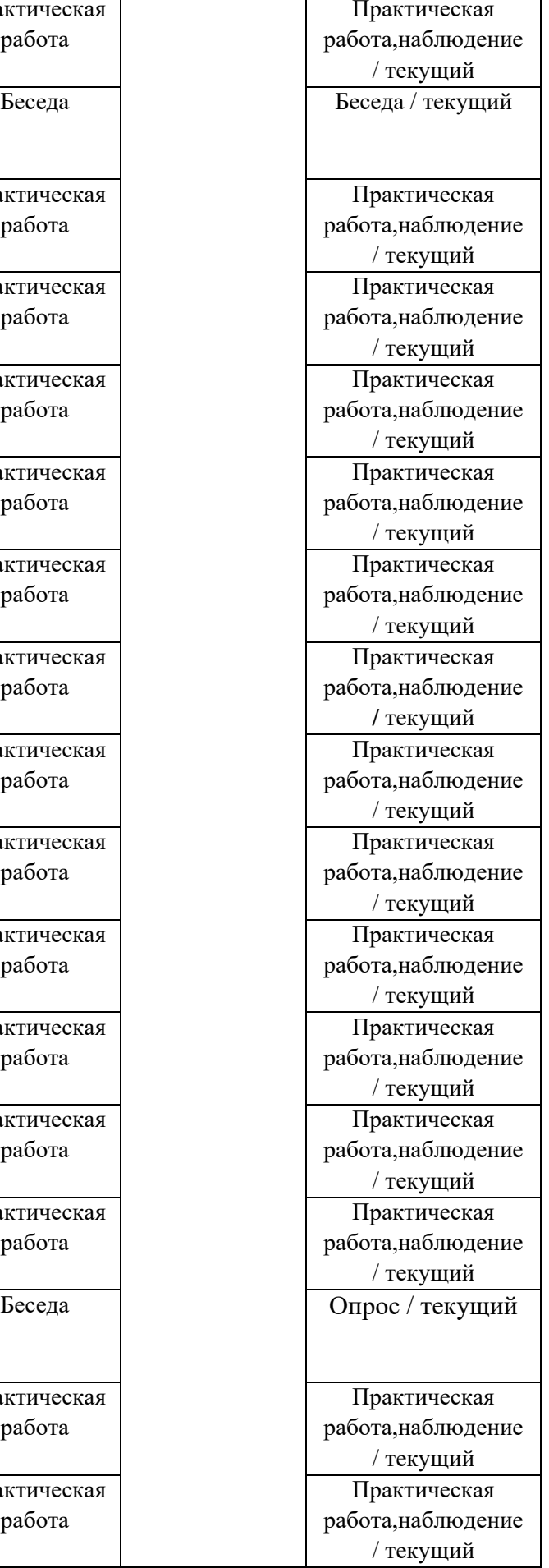

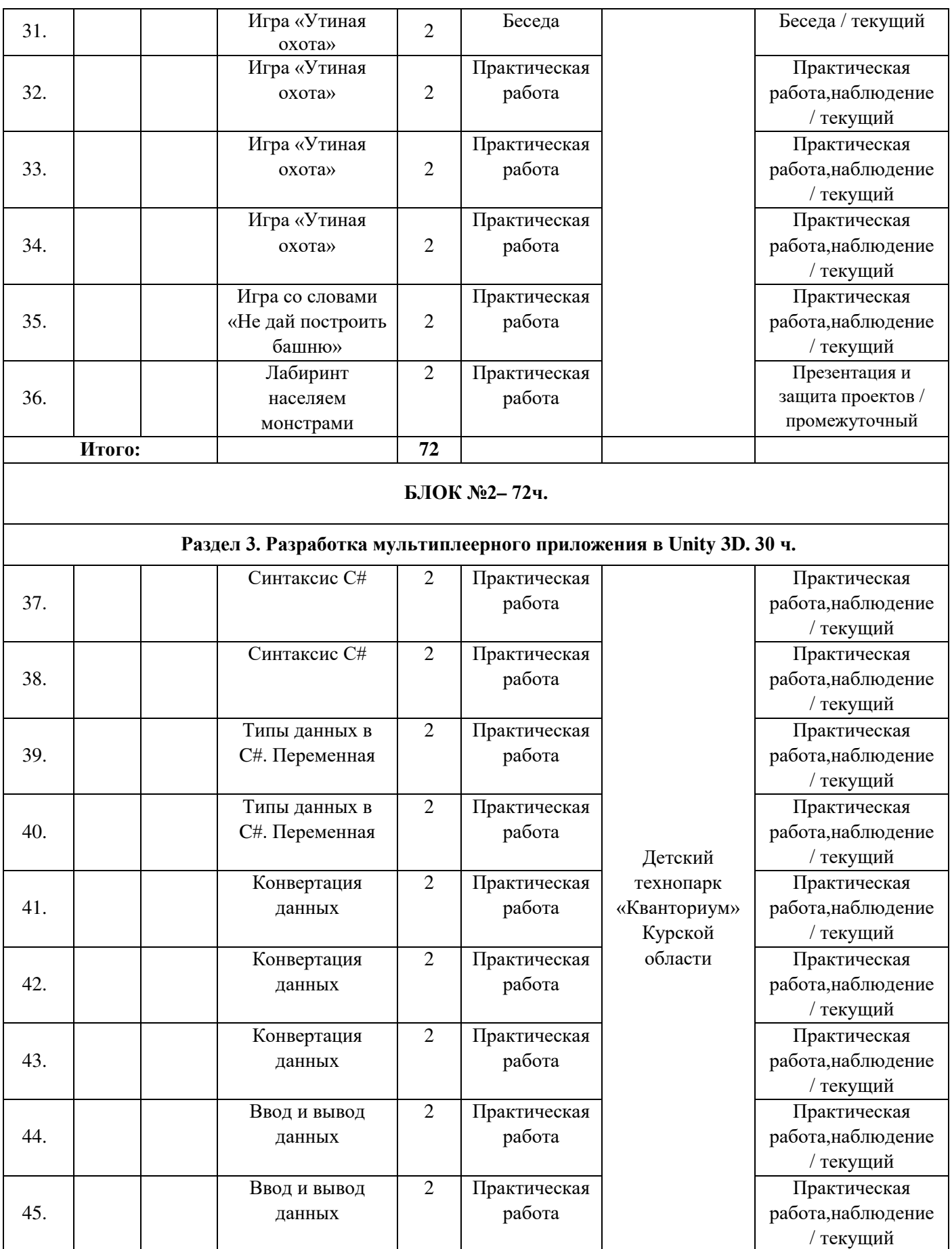

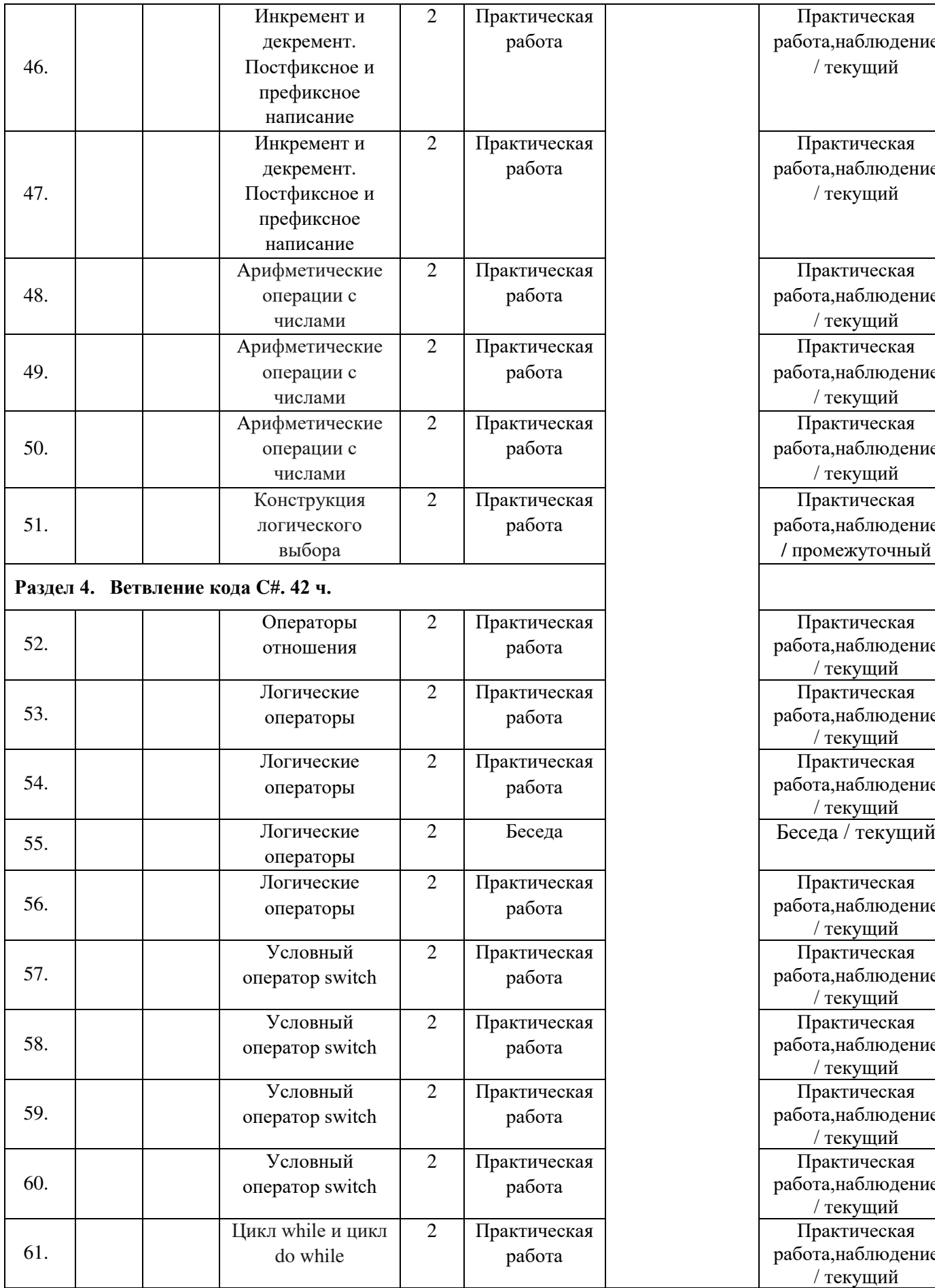

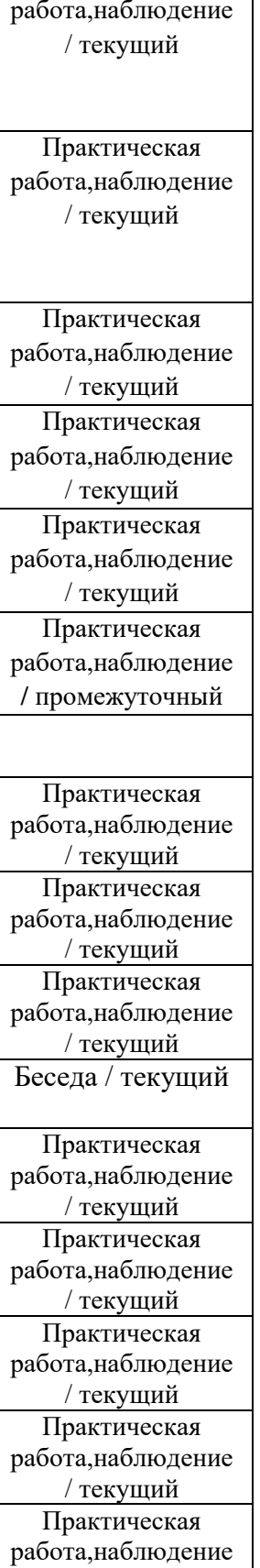

/ текущий

Практическая работа,наблюдение / текущий

Практическая

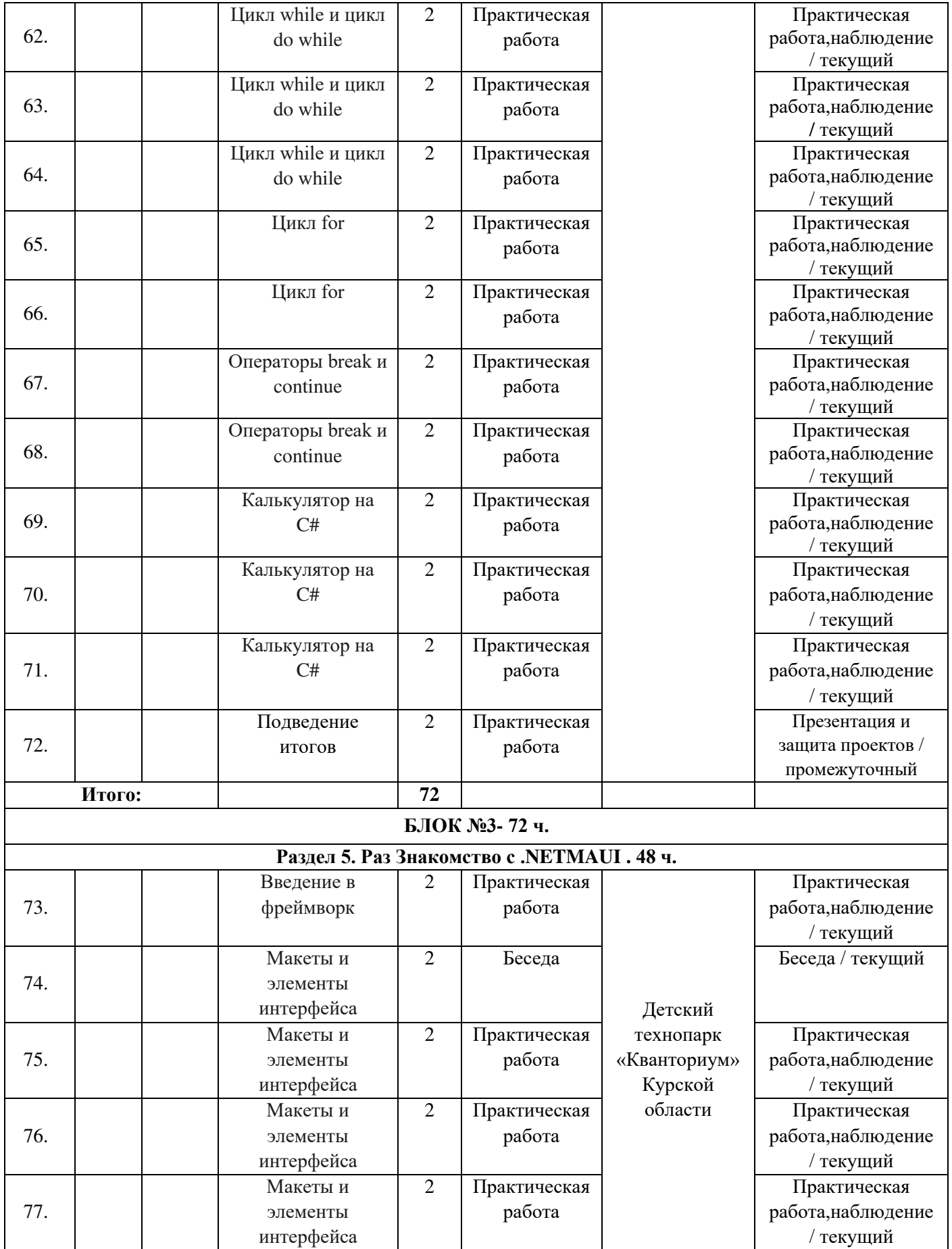

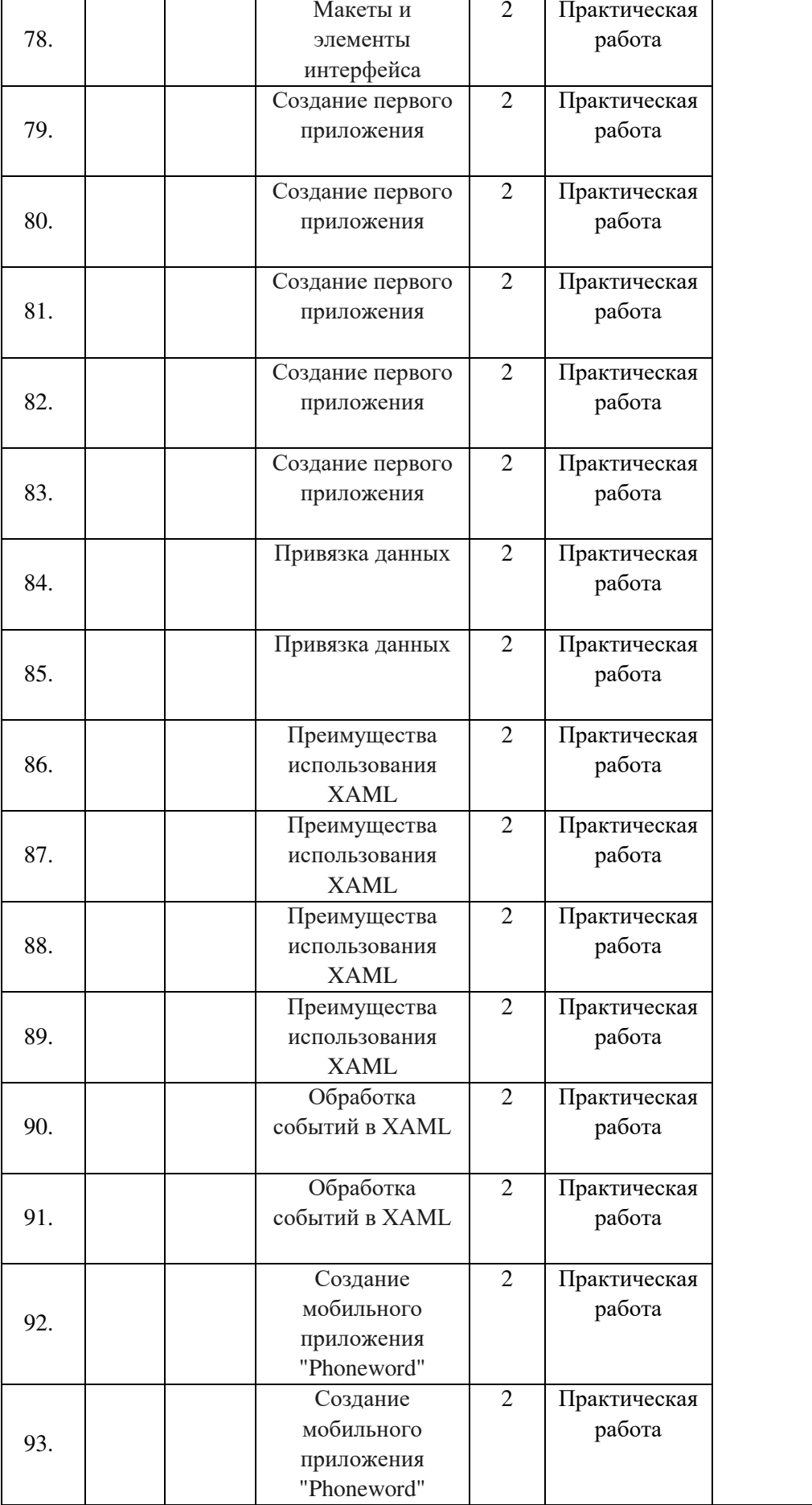

Практическая работа,наблюдение / текущий Практическая работа,наблюдение / текущий Практическая работа,наблюдение / текущий

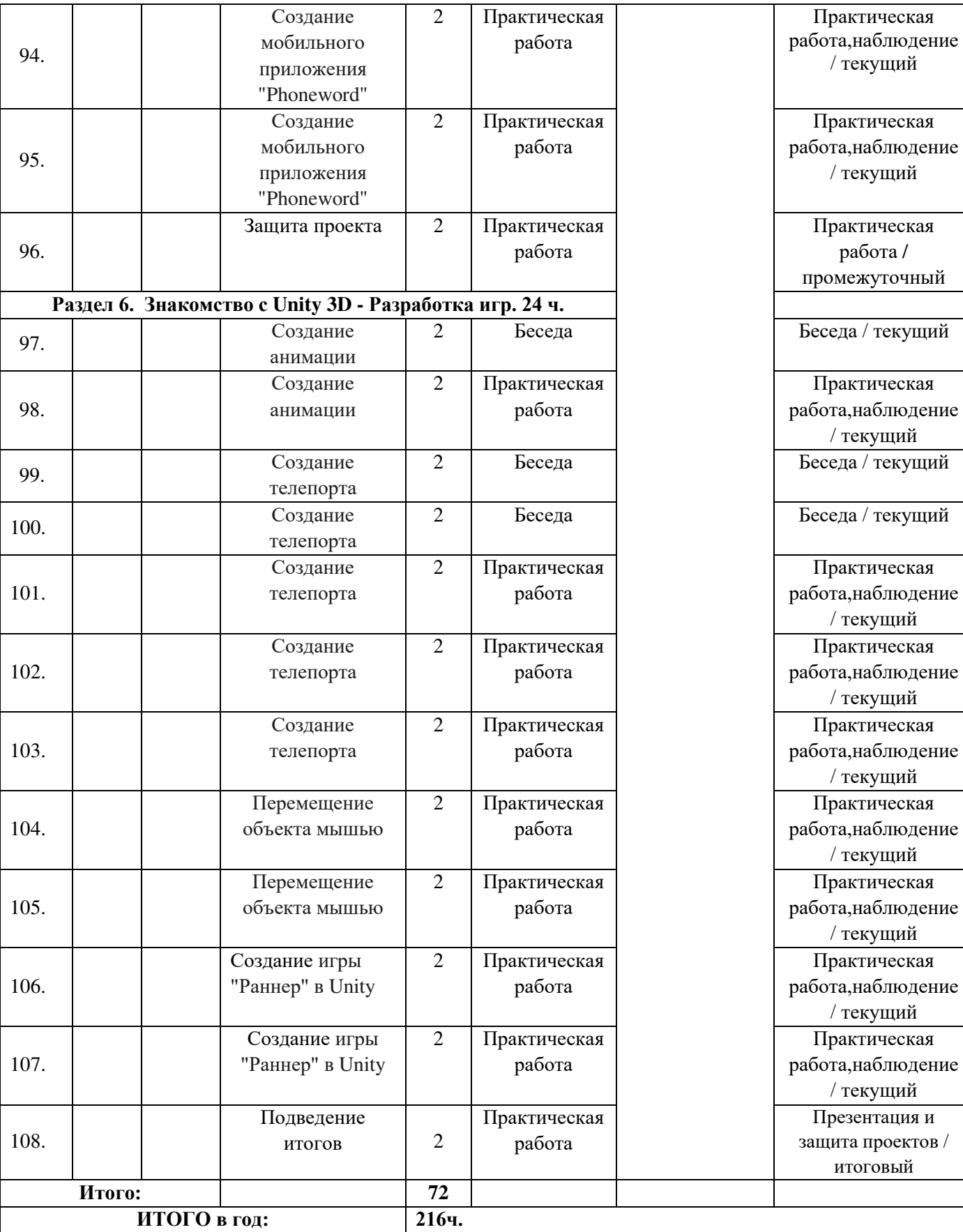

#### Материалы для проведения мониторинга

1) Вычислить значение логического выражения при следующих значениях логических величин А, В и С: А = Истина, В = Ложь, С = Ложь:

а) А или В;  $6)$  А и В; в) В или С.

2) Вычислить значение логического выражения при следующих значениях логических величин X, Y и Z: X = Ложь, Y = Истина, Z = Ложь:

а)  $X$  или  $Z$ ;  $5)$  X и Y;  $(B)$  X и Z.

3) Вычислить значение логического выражения при следующих значениях логических величин А, В и С: А = Истина, В = Ложь, С = Ложь:

а) не  $A$  и  $B$ ; б) А или не В; в) А и В или С.

4) Вычислить значение логического выражения при следующих значениях логических величин X, Y и Z: X = Истина, Y = Истина, Z = Ложь:

а) не  $X$  и  $Y$ ; б) Х или не Ү; в) Хили Үи Z.

5) Вычислить значение логического выражения при следующих значениях логических величин А, В и С: А = Истина, В = Ложь, С = Ложь:

а) А или В и не С; б) не А и не В; д) А и (не В или С); в) не  $(A \cup C)$  или B; e) A или (не  $(B \cup C)$ ). г) А и не В или С;

6) Вычислить значение логического выражения при следующих значениях логических величин Х, Y и Z: X = Ложь, Y = Ложь, Z = Истина:

а) Хили Үине Z;

б) не X и не Y; в) не (X и Z) или Y; г) X и не Y или Z; д) X и (не Y или Z); е) X или (не (Y или Z)).

7) Вычислить значение логического выражения при следующих значениях логических величин А, В и С: А = Истина, В = Ложь, С = Ложь:

а) А или не (А и В) или С; б) не А или А и (В или С); в) (А или В и не С) и С.

8) Вычислить значение логического выражения при следующих значениях логических величин X, Y и Z: X = Ложь, Y = Истина, Z = Ложь:

а) X и не  $(Z$  или Y) или не Z; б) не X или X и (Y или Z); в) (X или Y и не Z) и Z.

#### СОГЛАСИЕ на обработку персональных данных

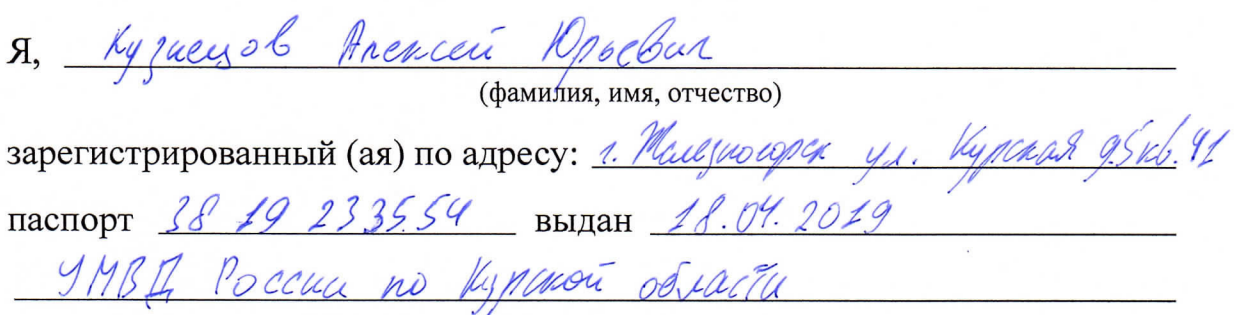

(номер) (сведения о дате выдачи и выдавшем органе)

в соответствии с п. 4 ст. 9 Федерального закона от 27.07.2006 г. No 152-ФЗ «О персональных данных» (далее - Федеральный закон) даю Областному бюджетному учреждению дополнительного образования «Областной центр развития творчества детей и юношества» согласие на обработку моих персональных данных, а также на размещение информации об авторе и программе в информационной системе «Навигатор дополнительного образования детей Курской области», использование программы в дальнейшей трансляции, а именно:

- фамилия, имя, отчество;
- месте проживания (регистрации);
- сведения о месте работы;
- сведения об образовании и квалификации

в целях моего участия в проведении независимой оценки качества дополнительных общеобразовательных программ.

Я уведомлен и понимаю, что под обработкой персональных данных подразумевается совершение над ними следующих действий: сбор, обработка, систематизация, хранение, уточнение, накопление, подтверждение, использование, распространение, уничтожение по истечению срока действия Согласия, предусмотренных п. 3 ч. 1 ст. 3 Федерального закона.

Настоящее согласие не устанавливает предельных сроков обработки данных. Согласие действует с момента подписания и до его отзыва в письменной форме. Порядок отзыва согласия на обработку персональных данных мне известен.

<u>« 6</u> » *— опреля* 2023 г.<br>Vyzuayob Anexia Nasebus Kygly

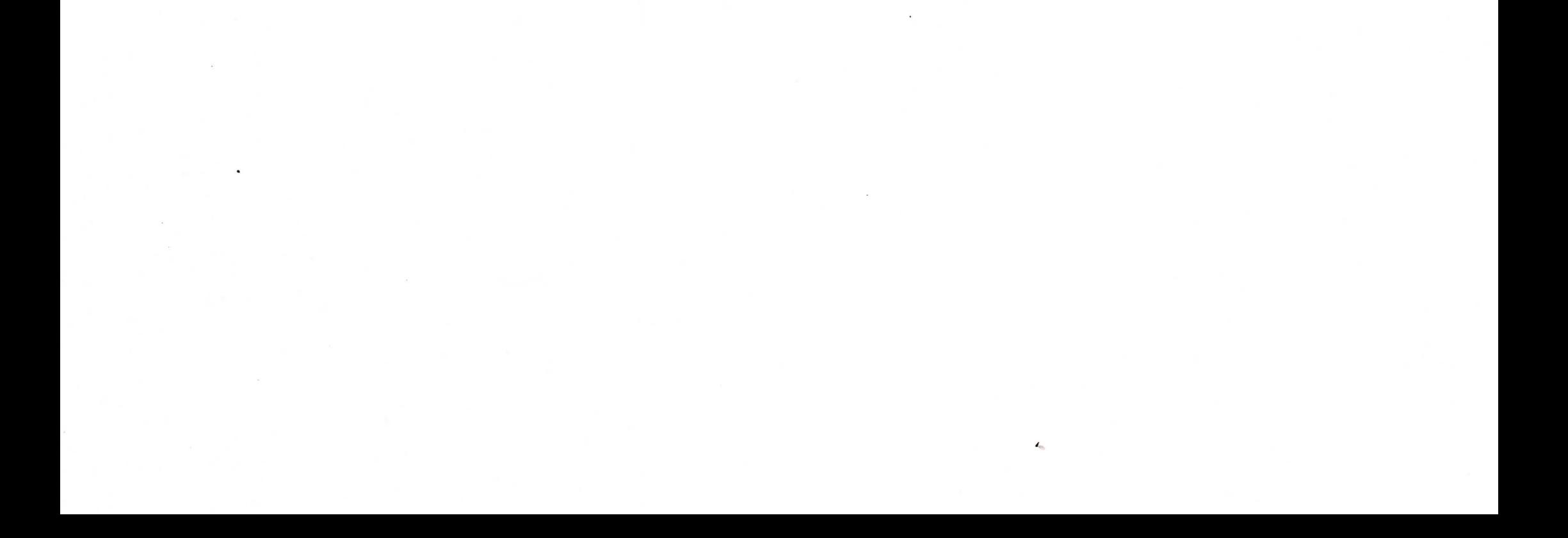